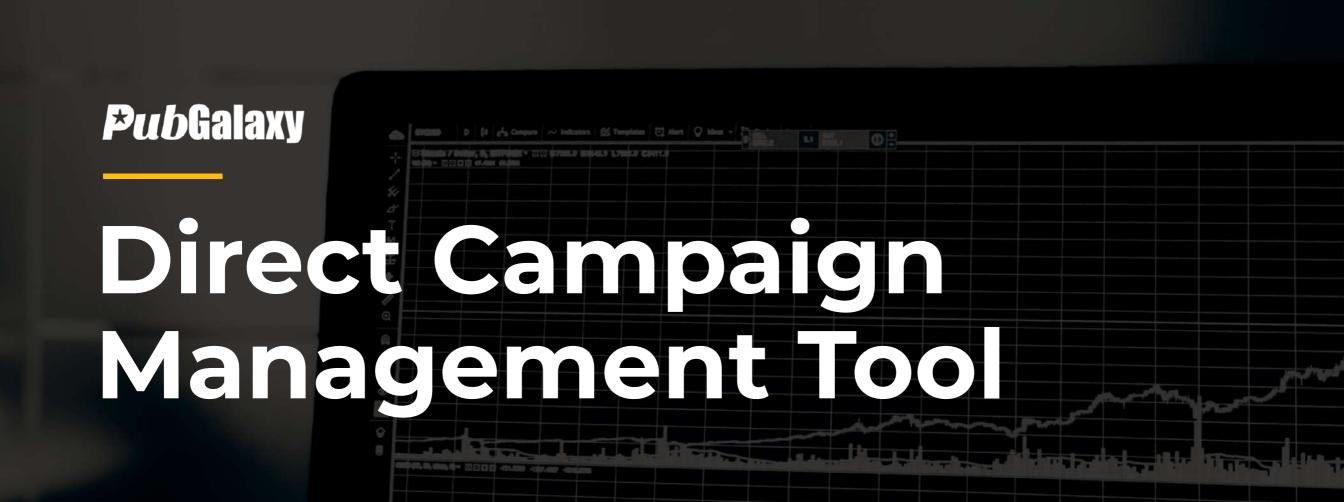

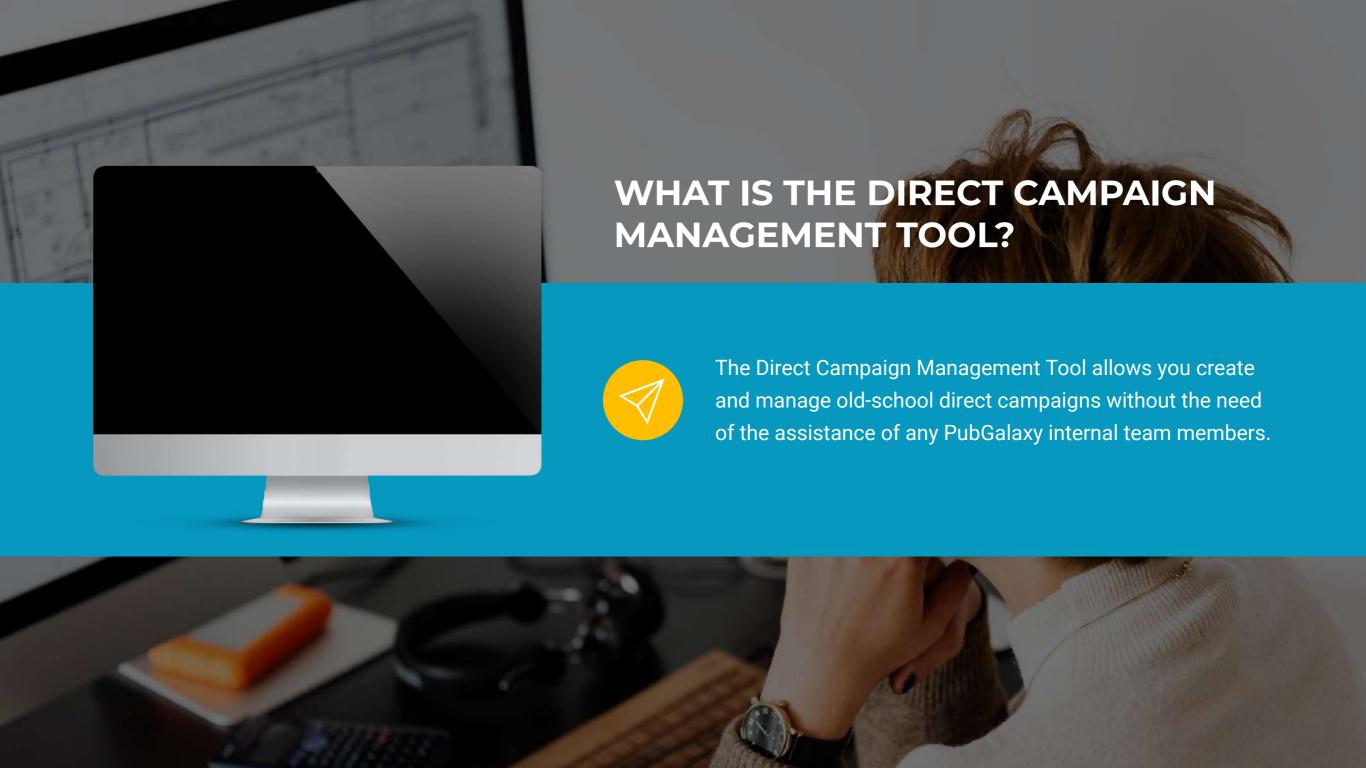

# **KEY BENEFITS OF THE TOOL**

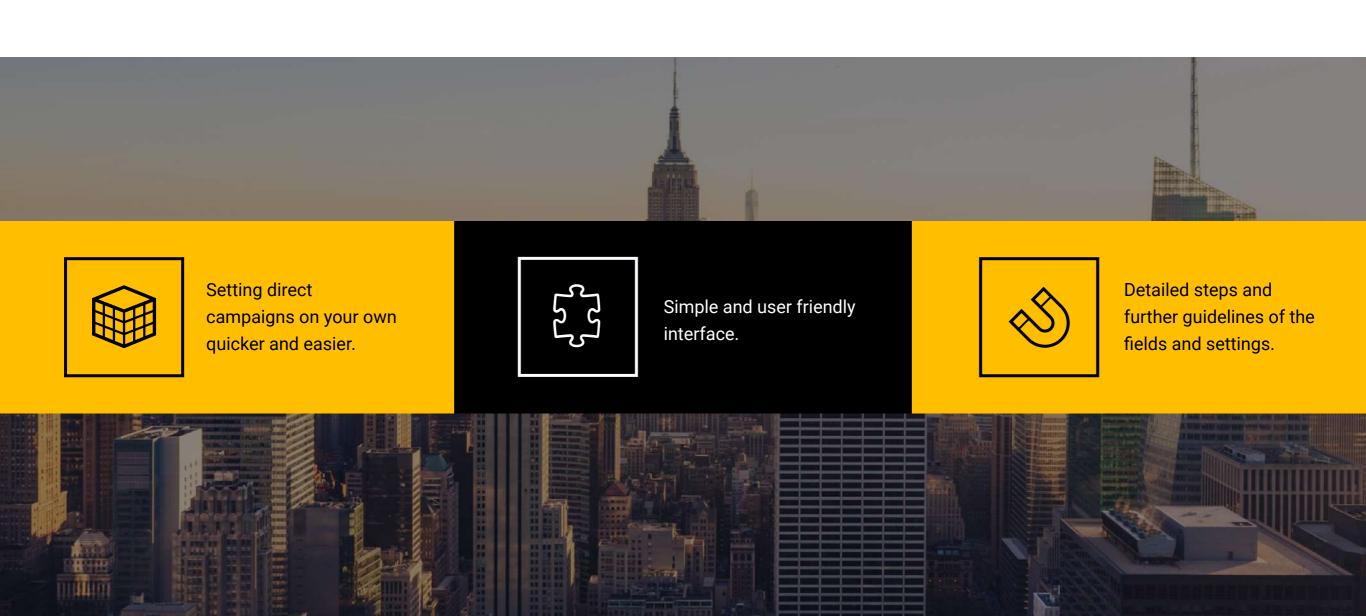

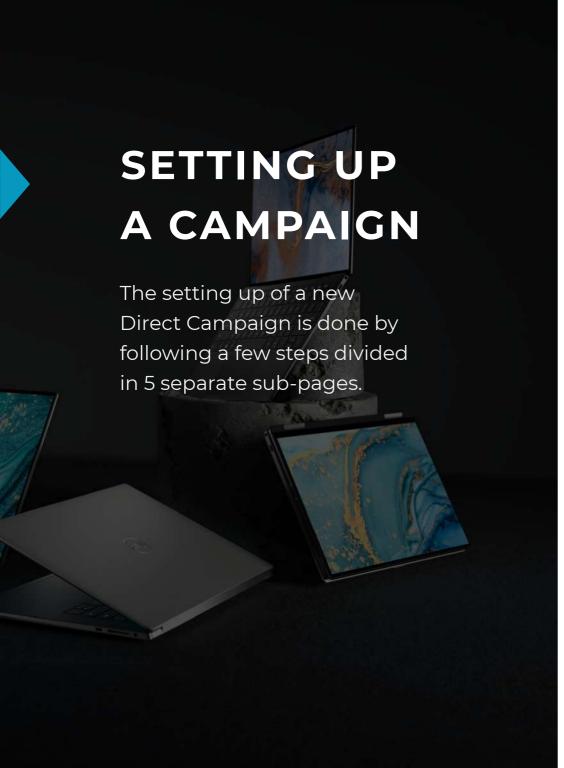

# **General Settings**

O1 Here you enter the name of the campaign, start and end date, website and ad units for the specific website chosen.

# **Targeting Options**

Geo targeting, device categories, day and time settings, frequency cap.

### **Rate Settings**

O2 Choosing the campaign type - guaranteed or non-guaranteed.

Fill in rate settings like: rate price, rate currency, rate type.

### **Creative Upload**

Simply host the creative and any tracking script/pixels on your server and paste the path/html in the text box.

#### **Review**

This is the step, where you are prompted to review all of the settings you have made for your campaign, along with a preview of the chosen creatives.